## Приложение № 2

к Порядку формирования муниципального задания на оказание муниципальных услуг (выполнение работ) в отношении автономных учреждений муниципального района Ишимбайский район Республики Балпкортостан и финансового обеспечения выполнения муниципального задания

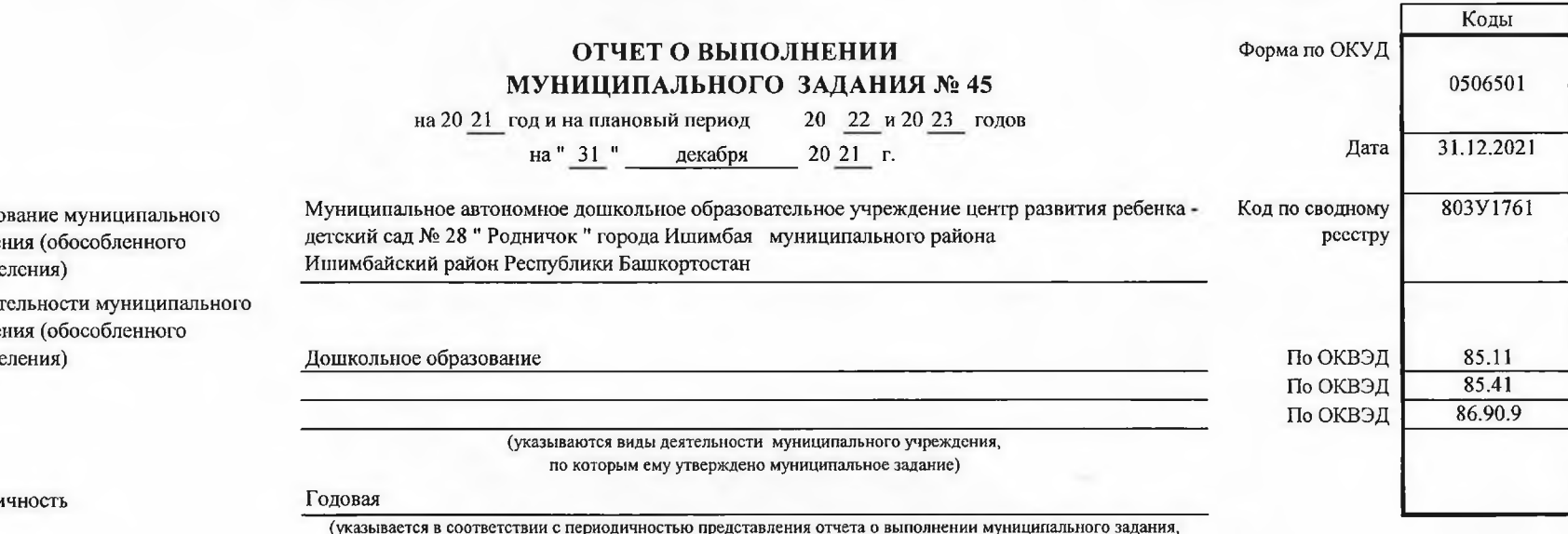

установленной в муниципальном задании)

Наимено учрежде подразде

Вид деят учрежде подразде

Периоди

## Часть І. Сведения об оказываемых муниципальных услугах

Раздел 1

1. Наименование муниципальной

услуги

Реализация образовательных программ дошкольного образования

код по оощероссиискому базовому перечню или

фелепальному перечню

**GB19** 

2. Категории потребителей

муниципальной услуги

Физические лица в возрасте от 1 года до 7 лет

3. Показатели, характеризующие объем и (или) качество муниципальнной услуги

3.1. Показатели, характеризующие качество муниципальной услуги

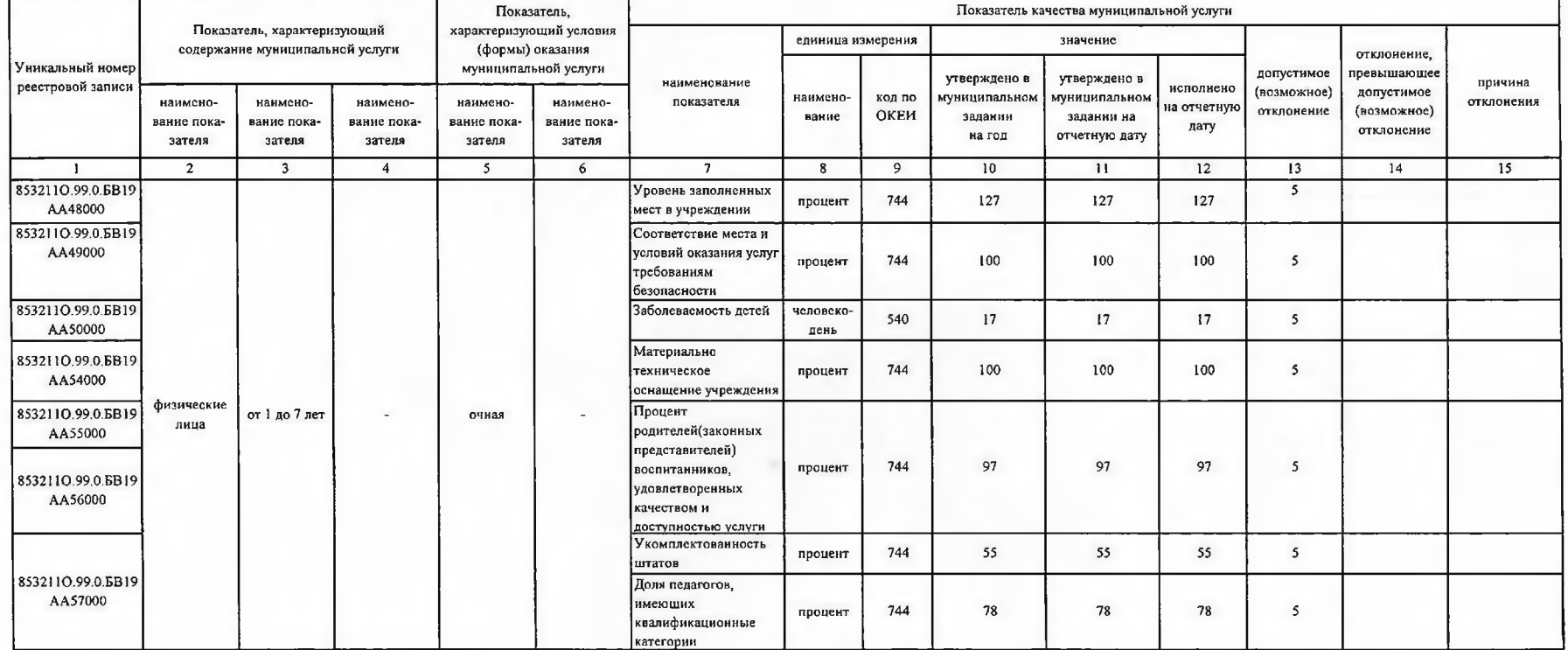

## 3.2. Сведения о фактическом достижении показателей, характеризующих объем муниципальной услуги

| Уникальный номер<br>реестровой записи                                                                                                    | Показатель, характеризующий<br>содержание муниципальной услуги |                                   |                                   | Показатель,<br>характеризующий условия<br>(формы) оказания<br>муниципальной услуги |                     | Показатель объема муниципальной услуги |                   |                         |                                              |                     |                           |                                         |             |                |                               |
|----------------------------------------------------------------------------------------------------|----------------------------------------------------------------|-----------------------------------|-----------------------------------|------------------------------------------------------------------------------------|---------------------|----------------------------------------|-------------------|-------------------------|----------------------------------------------|---------------------|---------------------------|-----------------------------------------|-------------|----------------|-------------------------------|
|                                                                                                    |                                                                |                                   |                                   |                                                                                    |                     | наименова-                             | сдиница измерения |                         | значение                                     |                     |                           |                                         | отклонение, |                |                               |
|                                                                                                    |                                                                |                                   |                                   |                                                                                    |                     |                                        |                   |                         | утверждено                                   | утверждено в        | исполнено                 | допустимое                              | превышающее | причина        | Размер платы<br>(цена, тариф) |
|                                                                                                    | наимено-<br>вание пока-<br>зателя                              | наимено-<br>вание пока-<br>зателя | наимено-<br>вание пока-<br>зателя | наимено-<br>наимено-<br>вание пока-<br>вание пока-<br>зателя<br>зателя             | ние показа-<br>теля | наименование                           | код по<br>ОКЕИ    | муниципально<br>заданин | муниципальном<br>задании на<br>отчетную дату | на отчетную<br>дату | (возможное)<br>отклонение | допустимое<br>(возможное)<br>отклонение | отклонения  |                |                               |
|                                                                                                    | $\overline{2}$                                                 |                                   |                                   |                                                                                    | 6                   |                                        | 8                 | 9                       | 10                                           | 11                  | 12                        | 13                                      | 14          | 15             | 16                            |
| 8532110.99.0.5B19<br>AA48000<br>8532110.99.0.5B19<br>AA49000<br>8532110.99.0.5B19<br>AA50000<br>8532110.99.0.БВ19 физические<br>AA54000<br>8532110.99.0.6B19<br>AA55000<br>8532110.99.0.BB19<br>AA56000<br>8532110.99.0.6B19<br>AA57000 | лица                                                           | от 1 до 7 лет                     | $\bullet$                         | ранио                                                                              | $\sim$              | численность                            | человек           | 792                     | 408                                          | 408                 | 408                       | 5                                       | $\sim$      | $\blacksquare$ | 63573,76                      |

Часть II. Сведения о выполняемых работах

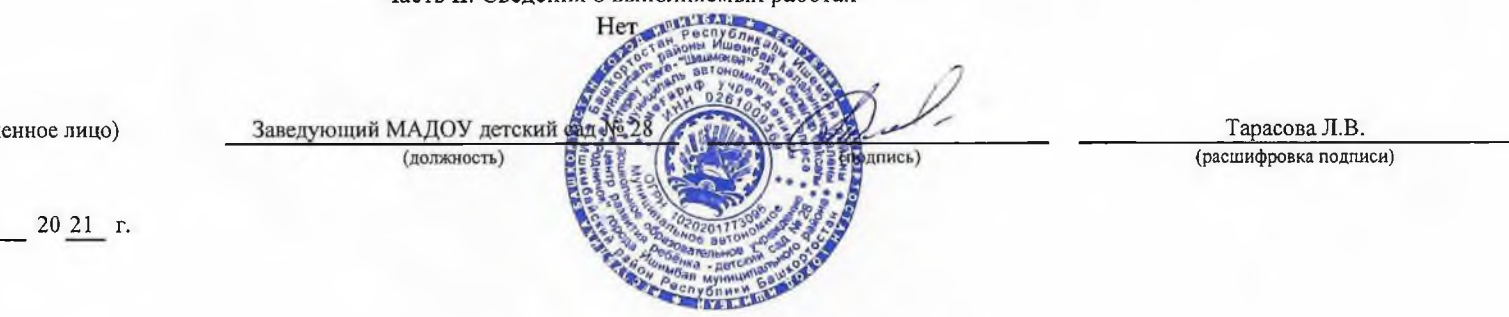

Руководитель (уполномоченное лицо)

 $"31"$ декабря